## **CÓMO LLENAR LA ENCUESTA DE CALIDAD DEL CVSP**

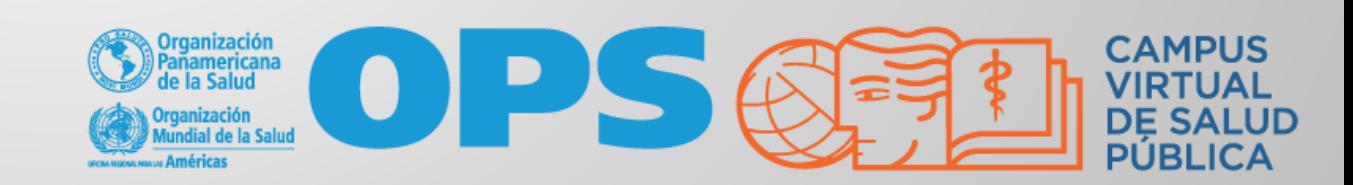

- En cada curso, usted deberá llenar una encuesta con preguntas que nos ayudarán a evaluar y mejorar la calidad de nuestros cursos.
- Llenar la **Encuesta de calidad** es un requisito para poder descargar el certificado del curso.
- La **Encuesta de calidad** se habilita automáticamente luego de haber cumplido con los requisitos académicos del curso, por ejemplo, luego de haber revisado todas las unidades del curso y de haber aprobado satisfactoriamente actividades como cuestionarios, envío de tareas, entre otras.
- La **Encuesta de calidad** se llena una sola vez y al completar el envío, se habilitará automáticamente su certificado para que lo pueda descargar.

## CÓMO LLENAR LA ENCUESTA DE CALIDAD DEL CVSP SE OPS O

Generalmente la encuesta está en una sección llamada "Encuesta y certificado" al final de las unidades o módulos.

Para completarla siga los siguientes pasos:

**ENCUESTA Y CERTIFICADO** 

Evaluación Final

Encuesta de calidad del CVSP - cursos de autoaprendizaje

1 Clic en el enlace "Encuesta de calidad del CVSP…"

El CVSP está bajo una licencia 3.0 de Creative Commons (CC BY-NC 3.0 IGO) para Organismos Intergubernamentales, excepto cuando se indique lo contrario.

Determinados cursos y recursos educativos pueden estar bajo otro tipo de licencia CC.

Para contactar al Webmaster del CVSP | Términos y condiciones para el uso del CVSP

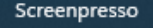

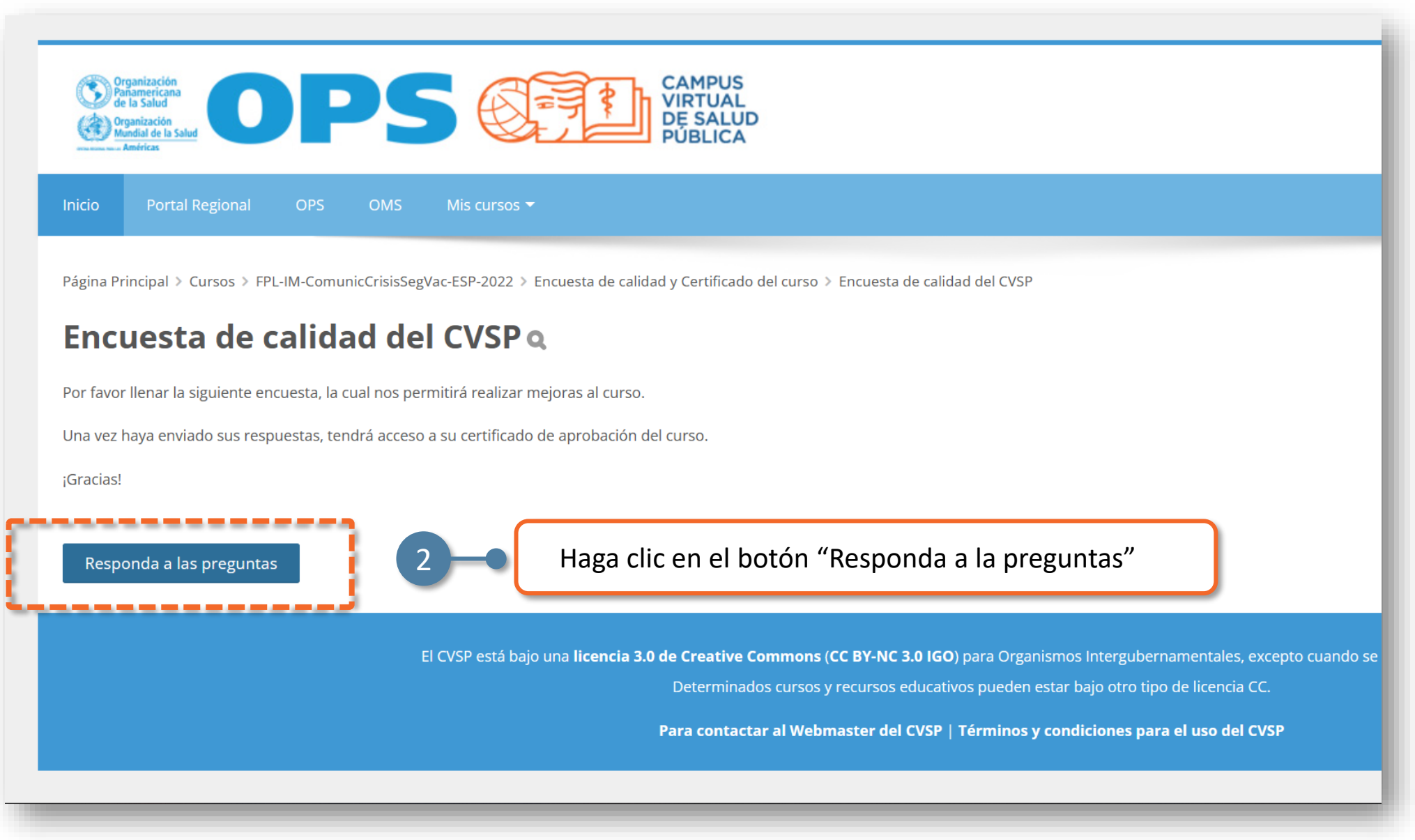

### CÓMO LLENAR LA ENCUESTA DE CALIDAD DEL CVSP SE OPS GED

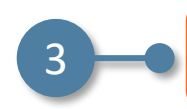

Responda las preguntas según la experiencia que ha tenido con el curso y con el Campus

#### Encuesta de calidad del CVSP

Modo: Los nombres de los usuarios se mostrarán y registrarán con las respuestas

¿Los temas abordados en el curso han sido relevantes para su desarrollo profesional y para la mejora de los procesos de trabajo en el ámbito donde labora? O ○ Completamente de acuerdo ○ De acuerdo ○ Relativamente ○ En desacuerdo ○ Completamente en desacuerdo

a componento de conocimiento (lecturas, videos, casos, powerpoint, etc.) han sido útiles para su aprendizaje y adecuados para su comprensión?<br>¿Los recursos de conocimiento (lecturas, videos, casos, powerpoint, etc.) han si O Completamente de acuerdo O De acuerdo O Relativamente O En desacuerdo O Completamente en desacuerdo

--------------

¿Las actividades (tareas, cuestionarios, propuestas de intervención, etc.) han sido interesantes y útiles para apoyar su proceso de aprendizaje? ( ○ Completamente de acuerdo ○ De acuerdo ○ Relativamente ○ En desacuerdo ○ Completamente en desacuerdo

¿El aula virtual y sus recursos resultaron claros y amigables para favorecer el proceso de aprendizaje? $\bigodot$ O Completamente de acuerdo O De acuerdo O Relativamente O En desacuerdo O Completamente en desacuerdo

¿El diseño/formato de los materiales didácticos de este curso fue adecuado para su aprendizaje?

○ Completamente de acuerdo ○ De acuerdo ○ Relativamente ○ En desacuerdo ○ Completamente en desacuerdo

¿Tuvo la oportunidad de intercambiar con otros participantes del curso? $\begin{array}{|c|} \hline \end{array}$ O No O Sí

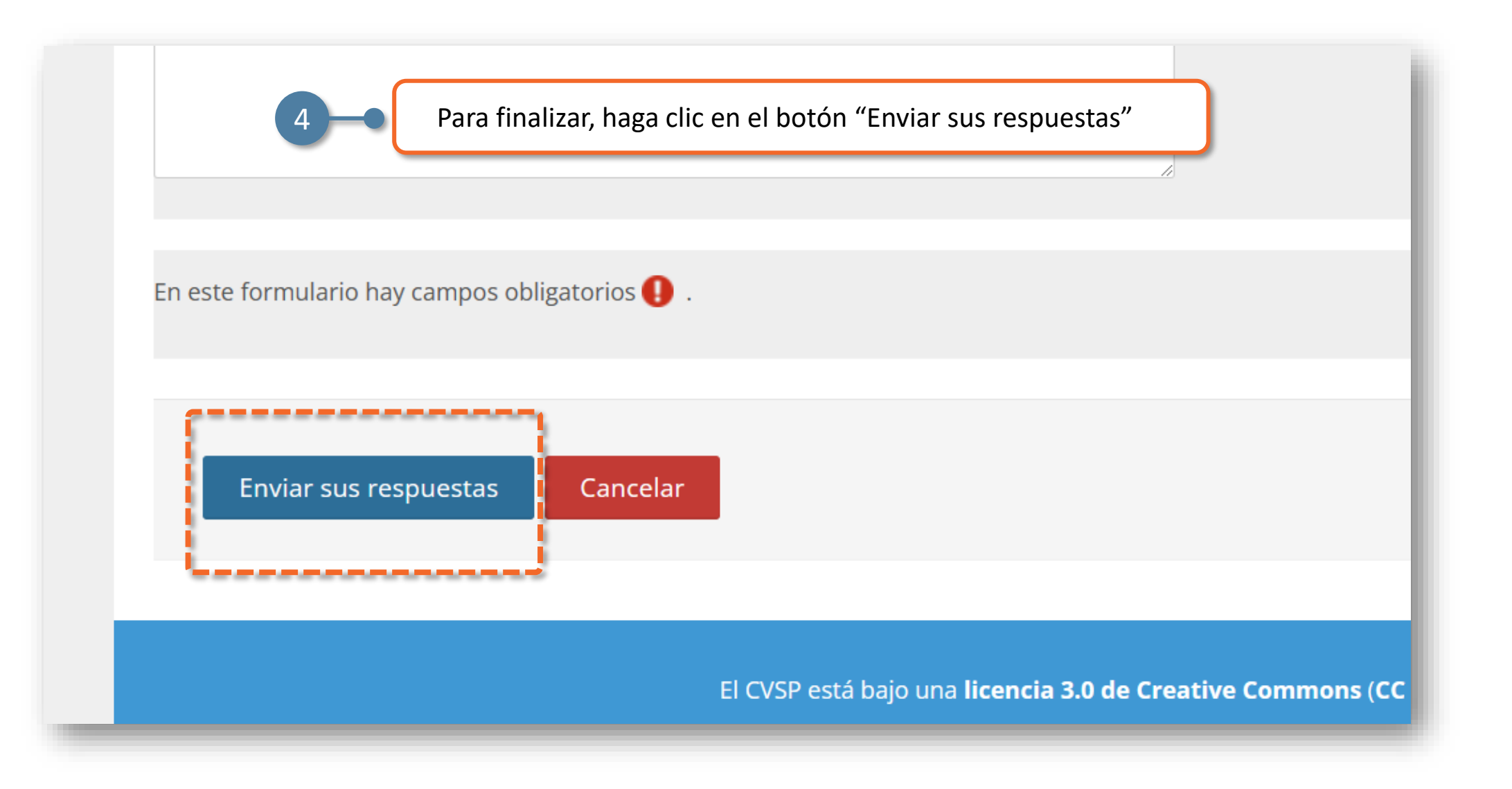

**CAMPUS**  $\mathbf{O}$   $\mathbf{C}$ americana ¡Listo! con estos pasos ha completado el envío de la Encuesta de Calidad. Ahora podrá descargar el **Portal Regional** Inicio OPS **OMS Mis cursos** Certificado del curso desde este el recurso que está en la pantalla principal.Encuesta de calidad del CVSP ¡Gracias! ¡FELICITACIONES! Ud. ha cumplido con los requisitos para aprobar el curso. Ahora puede descargar su certificado de aprobación del curso presionando aquí.

El CVSP está bajo una licencia 3.0 de Creative Commons (CC BY-NC 3.0 IGO) para

# **MESA DE AYUDA DEL CAMPUS**

[Si requiere asistencia, puede contactarnos a](https://www.campusvirtualsp.org/ayuda)  través de nuestra Mesa de Ayuda: https://www.campusvirtualsp.org/ayuda

### *Síganos en:*

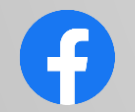

[campusvirtualsp](https://www.facebook.com/campusvirtualsp)

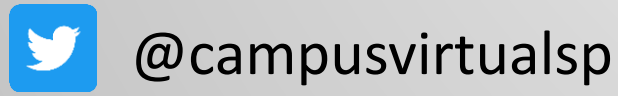

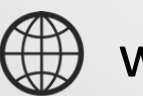

[www.campusvirtualsp.org](https://www.campusvirtualsp.org/)

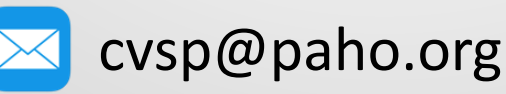

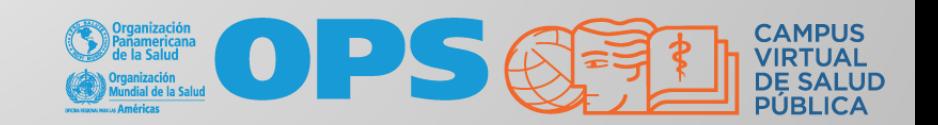